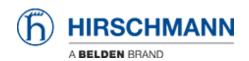

Base de Conhecimento > Products > Industrial HiVision > Industrial HiVision cannot be installed - error message iKernel.exe (0x2200)

## Industrial HiVision cannot be installed - error message iKernel.exe (0x2200)

Christoph Strauss - 2022-01-10 - Industrial HiVision

If you get the error iKernel.exe (0x2200) during installation of Industrial HiVision under Windows you haven't started the setup with 'run as administrator'. Please repeat the installation as administrator as it is described in the readme file:

"If you get the error message Error installing ikernel.exe it means, that the user does not have administration rights. "